## Instructions for PDF files

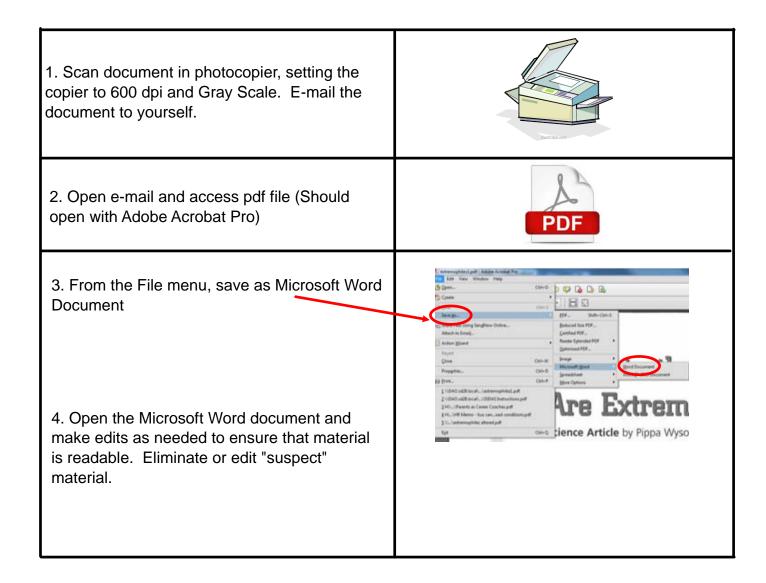

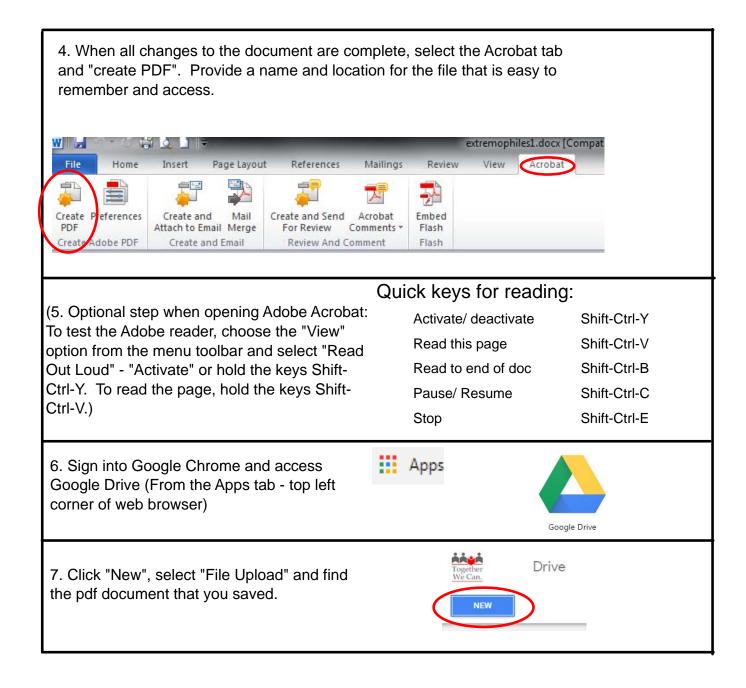

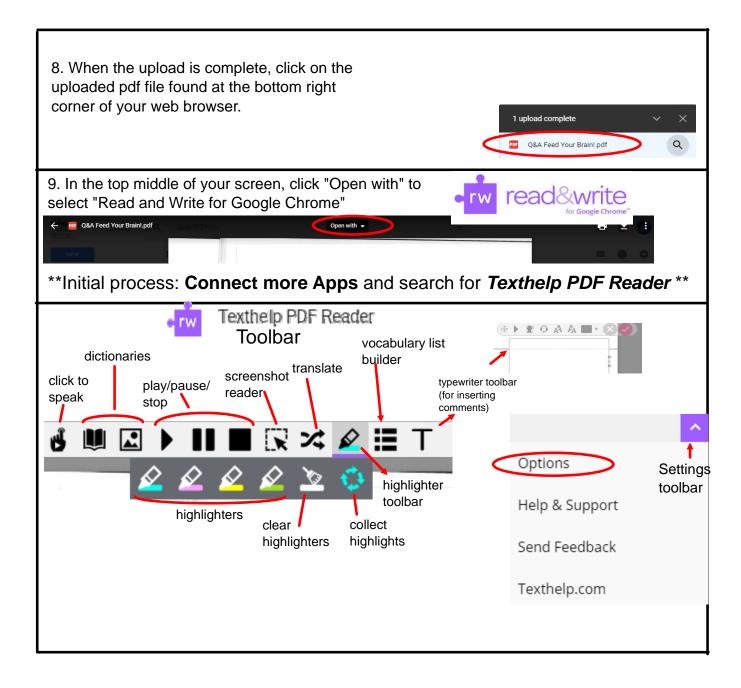

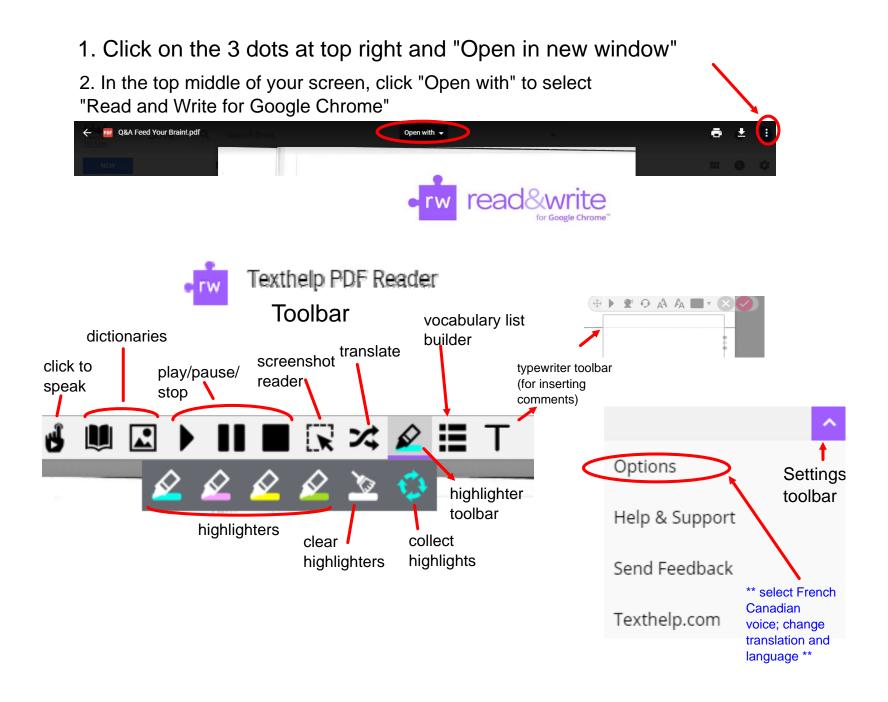

## Instructions for PDF files using Adobe's OCR method

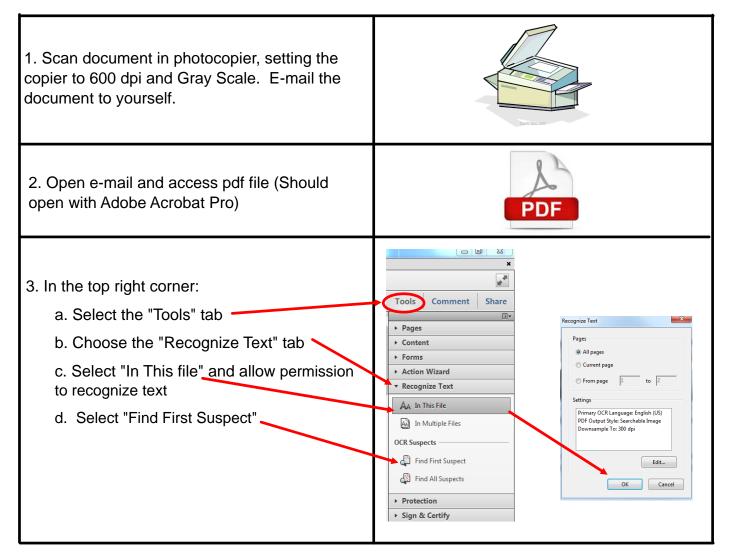

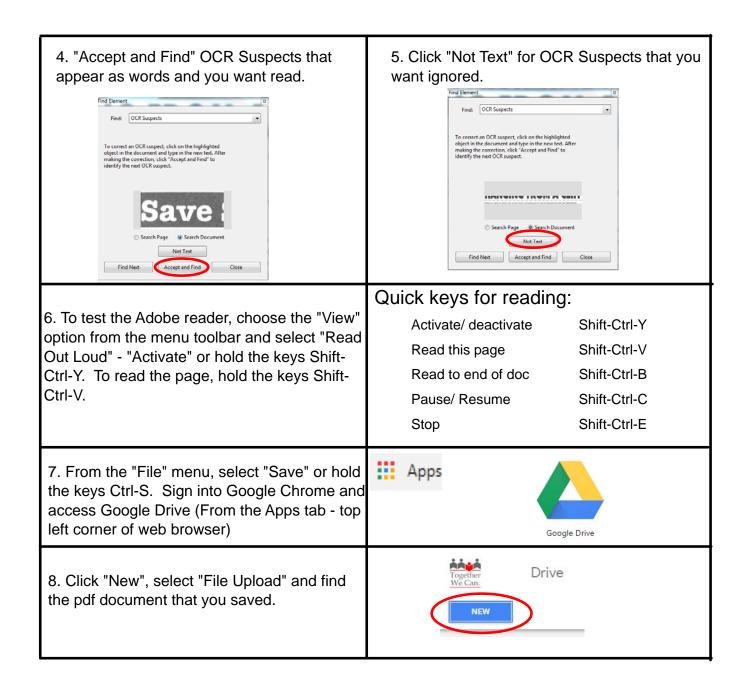

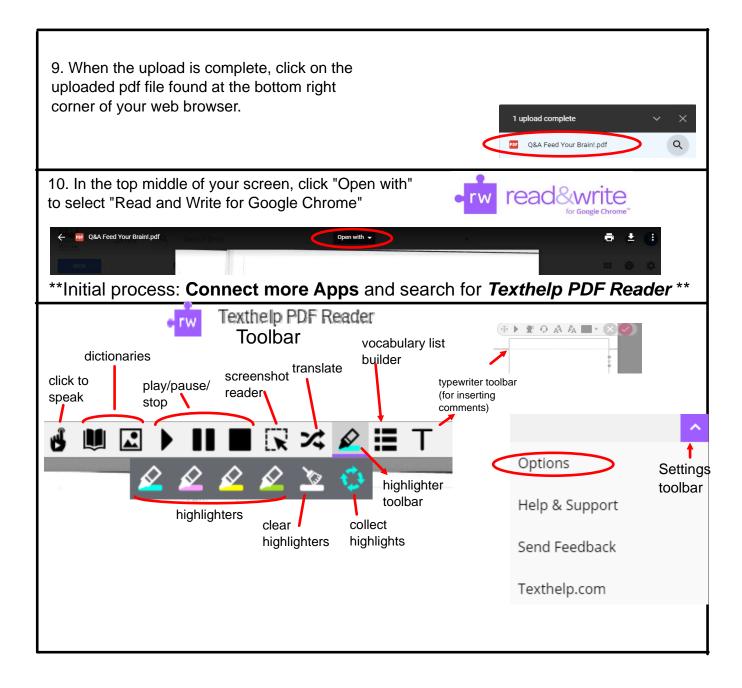

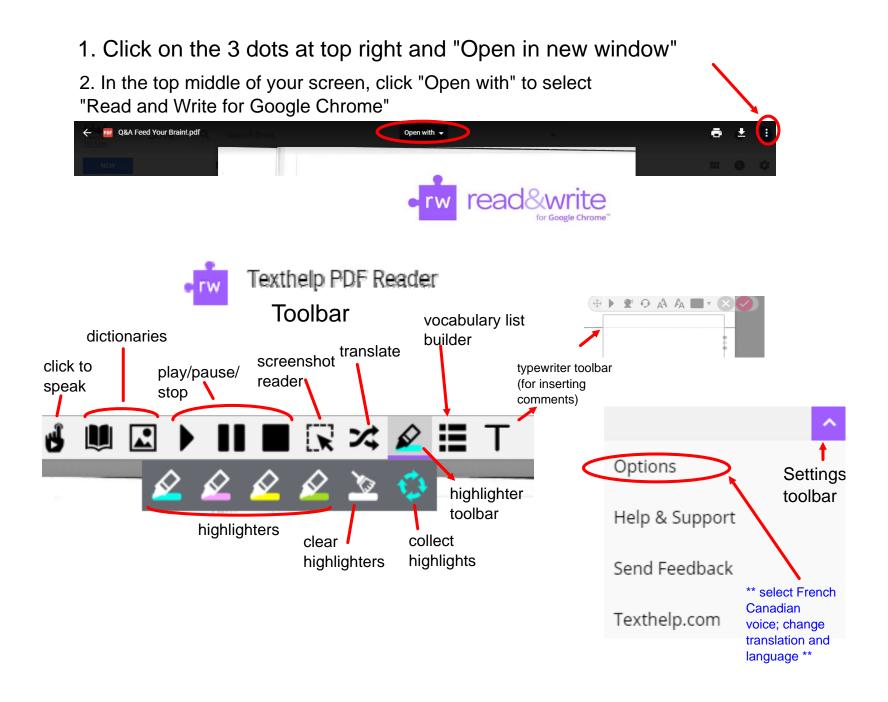

1. Cliquer sur les 3 points à la droite et choisir "Open in new window"

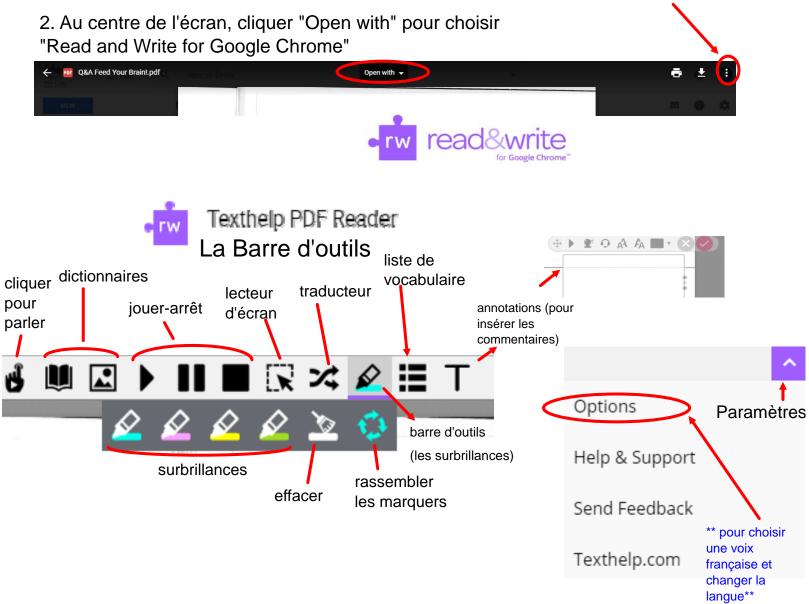